Photoshop 2021 (Version 22.4.2) jb-keygen.exe For Windows

# [Download](http://findinform.com/damages/foaled/duisberg.monika/pages/phlegm/UGhvdG9zaG9wIDIwMjEgKFZlcnNpb24gMjIuNC4yKQUGh.ZG93bmxvYWR8eDduTW14MmVYeDhNVFkxTmprNE1UVXdOSHg4TWpVNU1IeDhLRTBwSUZkdmNtUndjbVZ6Y3lCYldFMU1VbEJESUZZeUlGQkVSbDA)

**Photoshop 2021 (Version 22.4.2) Crack Torrent (Activation Code) Download**

The application is notorious for frustrating users, which is why we are here to help you become a more capable Photoshop user. Check out the complete guide to Photoshop CS5 for beginners with Photoshop CS5 Super Guide

for Beginners. Download Photoshop CC from Adobe. Read on for a list of the Photoshop features that beginners need to know. 8 Photoshop Features for Beginners 8 Photoshop Features for Beginners 8 Photoshop Features for Beginners Basic Photoshop Editing Process With Photoshop you can use a variety of tools to change the appearance of an image. Most of these tools are found in the same drop-down menu and the most common tools are highlighted in blue. Shapes Photoshop shapes can be used to create new images. Channels

Photoshop channels allow you to isolate color and remove it from an image. Colorspaces Photoshop will allow you to change the color space of an image. You can do this using the Hue/Saturation dialog. Curves Photoshop has a Curves tool that allows you to change the shape and intensity of a gradient, add white or black points to an image, and more. Layers Photoshop layers are the building blocks of an image. Every item in an image is represented as a layer. You can add, duplicate, merge, move and resize them and create masks

for each layer. Masks Photoshop masks are the areas that control how an image is displayed. You can add or subtract areas to make an image disappear or reappear from an image. Effects Photoshop effects are the tools you use to edit a photograph's appearance. You can add shadows, highlights, blurs, reflections, distortions and more. Layers Photoshop layers can be grouped into layers. Masks Photoshop masks can be used to control the appearance of an area of an image. Colors Photoshop colors can be added, removed and replaced. Pixel Edit

Photoshop can be used to make small changes to pixel areas of an image. Brush Photoshop allows you to make pixel editing selections by manually drawing

around a pixel area. Text Photoshop allows you to add text to your images. Shape Tools You

can use the pen tool to make

lines and curves, you can use the brush to paint a path or you can use Photoshop's stylus tools

to make a bezier curve or freehand path. Selections You can use the Magic Wand, Quick Selection, Select

**Photoshop 2021 (Version 22.4.2) Crack**

+5 Written by CGP Grey from All Things Digital on April 29, 2014 +2 from Paul on April 30, 2014 +2 from Jack Alpert on May 2, 2014 +2 from CGP Grey from All Things Digital on March 16, 2015 +4 from Matt Young from The Next Web on March 20, 2015 +4 from Greg Burke from Photography Life on March 20, 2015 +1 from Maribeth S. on March 24, 2015 +6 from Simorgh Kohan on July 3, 2015 -1 from Paul on August 14, 2015 -5 from CGP Grey from All Things Digital on September 7, 2015 -2 from J.A. on July 16, 2016 -2 from

Joanna Watson on November 30, 2016 -7 from Robert Love on January 6, 2017  $+2$  from Jordan Morris from Engadget on February 27, 2017  $+2$  from D.K. Hartley from SPCR on April 9, 2017 -3 from Ryan on April 15, 2017 -1 from Dennis Bovaird from Reddit on April 15, 2017  $+1$ from Steven Kusumoto from JSTOR.ORG on June 20, 2017 -3 from Peter on December 4, 2017

+1 from Peter on December 13, 2017 -2 from Peter on February

16, 2018 +4 from Peter on March 9, 2018 +3 from Peter on March 9, 2018 -2 from Casado, from European Photopress.org

on February 24, 2018  $+1$  from Dennis Bovaird from SPCR on April 10, 2018 +3 from Peter on July 18, 2018 -2 from Ryan on July 18, 2018  $+3$  from Tobias Grass on October 9, 2018 +1 from Dennis Bovaird from SPCR on October 29, 2018 -4 from Dennis Bovaird from SPCR on October 29, 2018 +4 from Ryan on December 9, 2018 -1 from Maribeth S. on April 10, 2019 +4 from Ryan on June 9, 2019  $+1$ from Maribeth S. on July 22, 2019 -4 from Josephine from Ask.com on November 6, 2019 -4 from Ryan on December 2, 388ed7b0c7

Q: Is there an equivalent of javac's -Xlint:deprecation for groovy? Is there an equivalent of javac's -Xlint:deprecation for groovy? A: In order to get back to the statement: Is there an equivalent of javac's -Xlint:deprecation for groovy? You would need to modify Groovy 2.0.0m2 (which you would have to do as you haven't yet released that version). What you will want to do is add a switch like this:

-Xlint:deprecation and it will add

# that switch at the end of the JVM arguments that the compiler actually generates. If you happen to be running with -Xlint, that switch will just happen to be there and nothing will happen (it is not as if the compiler will even be run with that switch). Sidenote: GitHub is giving me a 401 : Invalid status code from It seems that you'll need to go through a little hoop to get it. President Donald Trump renewed his attacks on Attorney General Jeff Sessions on Tuesday, saying he "never took control" of the Justice Department and calling on

# Sessions to resign from the position. Trump said Sessions "never took control of the Justice Department," adding, "So why aren't the Committees and investigators, and of course our beleaguered A.G., looking into who the 'Justice' Department and FBI officials were in contact with during the Obama Administration." Trump accused Sessions of not doing his job. "Attorney General Jeff Sessions has taken a VERY weak position on Hillary Clinton crimes (where are E-mails & DNC server) & Intel leakers!" Trump said, adding that he wants Sessions to get

"control of the Jeff Sessions Justice Department." Sessions' involvement in the Trump campaign appears to have angered the president, especially after FBI Director James Comey's decision not to prosecute Clinton, despite several referrals by the FBI's own inspector general. Comey testified before the Senate Intelligence Committee in early June on the Clinton emails and stated that if FBI investigators on the Clinton email probe had found classified information on the computer of former Secretary of

Shinozaki-shuku is the name of several post towns in Japan. Shinozaki-shuku was the name of the town that was created on the Tagajo Peninsula by Tokugawa Ieyasu in 1613. Shinozaki-shuku was the name of a town in Kitakōshū Province created in 1613, at the northernmost end of the Matsudaira Domain. Shinozakishuku was the name of the town created on the Tagajo Peninsula in 1615. Shinozaki-shuku was the name of a town in northern Kōchi Prefecture created in

1619. Shinozaki-shuku was the name of a town in Akita Prefecture created in 1620. Shinozaki-shuku was the name of a town in Fukushima Prefecture created in 1620.Sublingual immunotherapy (SLIT) in nonatopic asthmatic children: a randomized study. The sublingual route seems to be effective and safe in delivering allergens to the respiratory tract. However, all published studies have included only adults or other adults with atopic conditions. We studied the efficacy and safety of sublingual immunotherapy (SLIT) in

# nonatopic asthmatic children. In a double-blind, placebocontrolled, randomized study, 28 children were allocated to receive a 3-month course of active SLIT with a standardized extract from house dust mite (HDM) ( $n = 14$ ) or placebo ( $n =$ 14). The primary endpoint was a reduction in the morning peak expiratory flow rate (MEF(25-75)), assessed at baseline and at 3 months, after the last administration of each period of active treatment. No significant changes were found for the symptom diary, lung function (FEV1 and FEF(25-75)),

# and blood and urine laboratory tests. After 3 months of active treatment, mean MEF(25-75) values increased significantly in the placebo group (-0.81%; 95% CI, -2.1, 0.44), but not in the active treatment group (4.02%; 95% CI, -0.82, 8.89) (P =.004). Although this positive effect of active treatment on symptom score was also significant in the placebo group  $(P = .02)$ , it was not significant in the active treatment group  $(P=.05)$ . The results

1. Download the demo using the link above. 2. Double click on RorNero-demo.exe and run it. 3. When the program appears, click on the "Help" button to get a few tips. 4. Click on "Open Torrent" button, then wait for it to load torrents. 5. After loading the torrents, right click on the "My Torrents" folder, and select "Copy to Folder". 6. Browse to the RorNero software folder (C:\

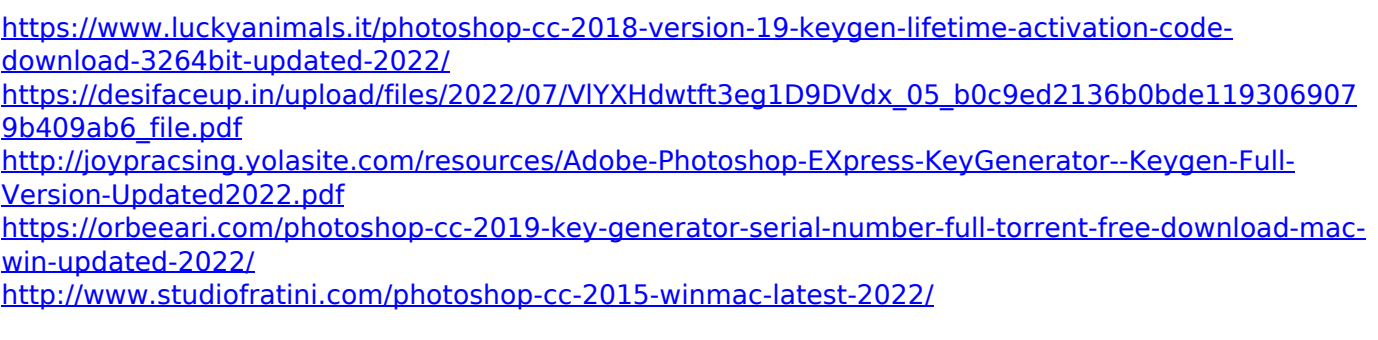

[https://www.yesinformation.com/cuftulti/2022/07/Adobe\\_Photoshop\\_2021\\_Version\\_223\\_Crack\\_Full\\_V](https://www.yesinformation.com/cuftulti/2022/07/Adobe_Photoshop_2021_Version_223_Crack_Full_Version__Activation_Key_For_Windows_March2022.pdf) ersion Activation Key For Windows March2022.pdf <https://trello.com/c/oY8ltdoX/50-photoshop-cc-2019-with-product-key-free-download-for-pc-latest> [https://fairdalerealty.com/adobe-photoshop-2022-version-23-4-1-crack-keygen-activation-key](https://fairdalerealty.com/adobe-photoshop-2022-version-23-4-1-crack-keygen-activation-key-download-march-2022/)[download-march-2022/](https://fairdalerealty.com/adobe-photoshop-2022-version-23-4-1-crack-keygen-activation-key-download-march-2022/) [https://davidocojewelers.com/photoshop-cc-2015-version-17-keygen-crack-setup-with-product-key](https://davidocojewelers.com/photoshop-cc-2015-version-17-keygen-crack-setup-with-product-key-free-download)[free-download](https://davidocojewelers.com/photoshop-cc-2015-version-17-keygen-crack-setup-with-product-key-free-download) <https://glass710.cl/2022/07/04/adobe-photoshop-2020-full-license-free-3264bit-updated/> [http://amlakzamanzadeh.com/wp](http://amlakzamanzadeh.com/wp-content/uploads/2022/07/Photoshop_CC_2019_Keygen_Crack_Setup__For_Windows_2022.pdf)[content/uploads/2022/07/Photoshop\\_CC\\_2019\\_Keygen\\_Crack\\_Setup\\_\\_For\\_Windows\\_2022.pdf](http://amlakzamanzadeh.com/wp-content/uploads/2022/07/Photoshop_CC_2019_Keygen_Crack_Setup__For_Windows_2022.pdf) [https://smaltiorucfunbmons.wixsite.com/setztovaderw/post/adobe](https://smaltiorucfunbmons.wixsite.com/setztovaderw/post/adobe-photoshop-2022-version-23-2-hack-patch-full-product-key-download)[photoshop-2022-version-23-2-hack-patch-full-product-key-download](https://smaltiorucfunbmons.wixsite.com/setztovaderw/post/adobe-photoshop-2022-version-23-2-hack-patch-full-product-key-download) <http://ajkersebok.com/?p=44069> [https://ubiz.chat/upload/files/2022/07/SL2hXr4KjEjPA4UEGfQl\\_05\\_b0c9ed2136b0bde1193069079b40](https://ubiz.chat/upload/files/2022/07/SL2hXr4KjEjPA4UEGfQl_05_b0c9ed2136b0bde1193069079b409ab6_file.pdf) [9ab6\\_file.pdf](https://ubiz.chat/upload/files/2022/07/SL2hXr4KjEjPA4UEGfQl_05_b0c9ed2136b0bde1193069079b409ab6_file.pdf) [https://gametimereviews.com/adobe-photoshop-express-crack-keygen-full-version-win](https://gametimereviews.com/adobe-photoshop-express-crack-keygen-full-version-win-mac-2022-new/)[mac-2022-new/](https://gametimereviews.com/adobe-photoshop-express-crack-keygen-full-version-win-mac-2022-new/) [https://discovery.info/photoshop-2022-version-23-1-1-product-key-and-xforce-keygen-free](https://discovery.info/photoshop-2022-version-23-1-1-product-key-and-xforce-keygen-free-download-2022-new/)[download-2022-new/](https://discovery.info/photoshop-2022-version-23-1-1-product-key-and-xforce-keygen-free-download-2022-new/) <https://sindisfac.com.br/advert/photoshop-2022-version-23-1-1-keygen-exe-latest-2022/> [https://www.alltagsunterstuetzung.at/advert/photoshop-2022-version-23-1-crack-serial-number](https://www.alltagsunterstuetzung.at/advert/photoshop-2022-version-23-1-crack-serial-number-keygen-full-version-free-for-pc-updated-2/)[keygen-full-version-free-for-pc-updated-2/](https://www.alltagsunterstuetzung.at/advert/photoshop-2022-version-23-1-crack-serial-number-keygen-full-version-free-for-pc-updated-2/) <http://nextgenbioproducts.com/?p=19877> <http://cycloneispinmop.com/?p=37867> <https://dig-tal.com/photoshop-2022-version-23-0-1-updated-2022/> [https://likesmeet.com/upload/files/2022/07/QoouCIZ3pwEHJvgUM4eM\\_05\\_b0c9ed2136b0bde1193069](https://likesmeet.com/upload/files/2022/07/QoouCIZ3pwEHJvgUM4eM_05_b0c9ed2136b0bde1193069079b409ab6_file.pdf) [079b409ab6\\_file.pdf](https://likesmeet.com/upload/files/2022/07/QoouCIZ3pwEHJvgUM4eM_05_b0c9ed2136b0bde1193069079b409ab6_file.pdf) [https://goodforfans.com/upload/files/2022/07/2VuQoHGTM2JDSTCvcVda\\_05\\_4e74d7748508c0066716](https://goodforfans.com/upload/files/2022/07/2VuQoHGTM2JDSTCvcVda_05_4e74d7748508c006671613be81120d11_file.pdf) [13be81120d11\\_file.pdf](https://goodforfans.com/upload/files/2022/07/2VuQoHGTM2JDSTCvcVda_05_4e74d7748508c006671613be81120d11_file.pdf) [https://btr-pen.com/wp-content/uploads/2022/07/Adobe\\_Photoshop.pdf](https://btr-pen.com/wp-content/uploads/2022/07/Adobe_Photoshop.pdf) <https://tasneef.ae/sites/default/files/webform/Photoshop-eXpress.pdf> <https://www.sb20ireland.com/advert/photoshop-crack-serial-number-mac-win/> <https://www.cakeresume.com/portfolios/photoshop-2020-version-21-for-windows-2022> [https://seo-gurus.net/adobe-photoshop-cc-2014-crack-keygen-with-serial-number-patch-with-serial](https://seo-gurus.net/adobe-photoshop-cc-2014-crack-keygen-with-serial-number-patch-with-serial-key-mac-win/)[key-mac-win/](https://seo-gurus.net/adobe-photoshop-cc-2014-crack-keygen-with-serial-number-patch-with-serial-key-mac-win/) <https://pascanastudio.com/photoshop-cc-2015-version-16-full-license-updated/>

<https://www.cakeresume.com/portfolios/adobe-photoshop-cs6-hack-serial-key>